## Cisco Cable Box Error Code 1a09 >>>CLICK HERE<<<

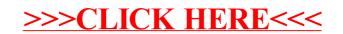